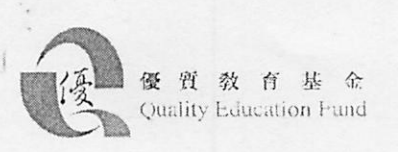

# $M:FR/E$

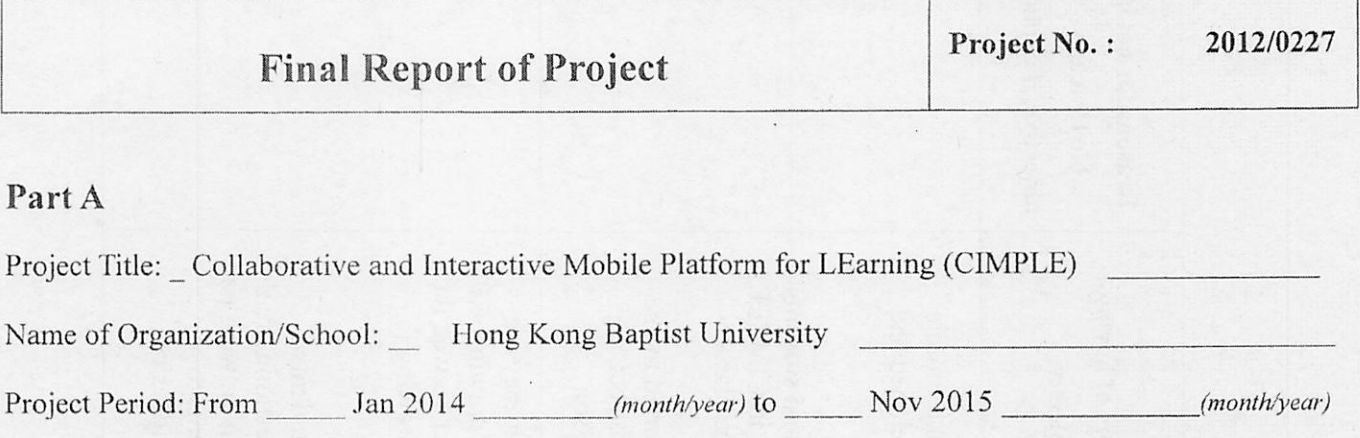

### Part B

Please read the Guidelines to Completion of Final Report of Quality Education Fund Projects before completing this part of the report.

Please use separate A4-size sheets to provide an overall report with regard to the following aspects:

- 1. Attainment of objectives
- 2. Project impact on learning effectiveness, professional development and school development
- 3. Cost-effectiveness a self-evaluation against clear indicators and measures
- 4. Deliverables and modes of dissemination; responses to dissemination
- 5. Activity list
- 6. Difficulties encountered and solutions adopted

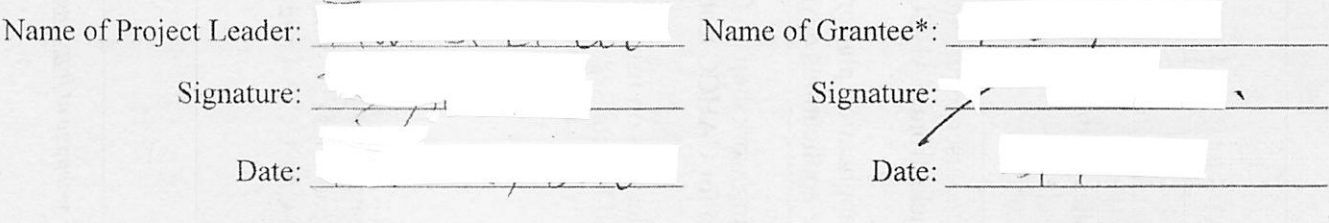

\* Final Report of Project should he submitted via "Electronic Project Management System" (EPMS). Once submitted, these reports are regarded as already endorsed by the supervisor of the school/the head of the organization or the one who signed the Quality Education Fund Agreement for allocation of grant on behalf of the organization.

This form/guidelines can be downloaded from the QEF webpage at http://qef.org.hk.

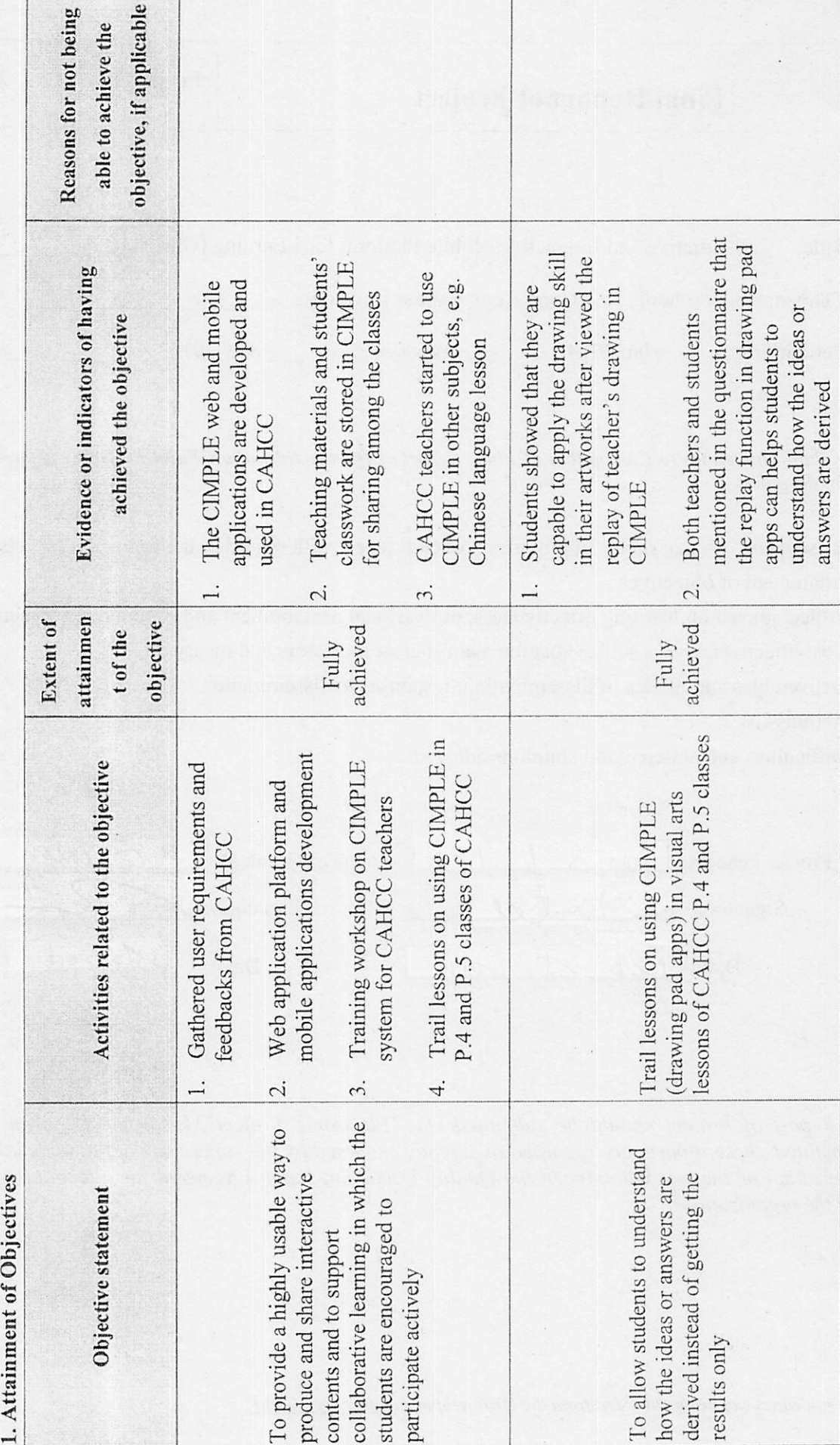

This form/guidelines can be downloaded from the QEF webpage at http://gef.org.hk. This form/guidelines can be downloaded from the QEF webpage

r

ı.

優 質 教 育 基 金<br>Quality Education Fund 資買 级 同 基 粒 Qualily Ediicalion Fund

通过

 $\ddot{\cdot}$ 

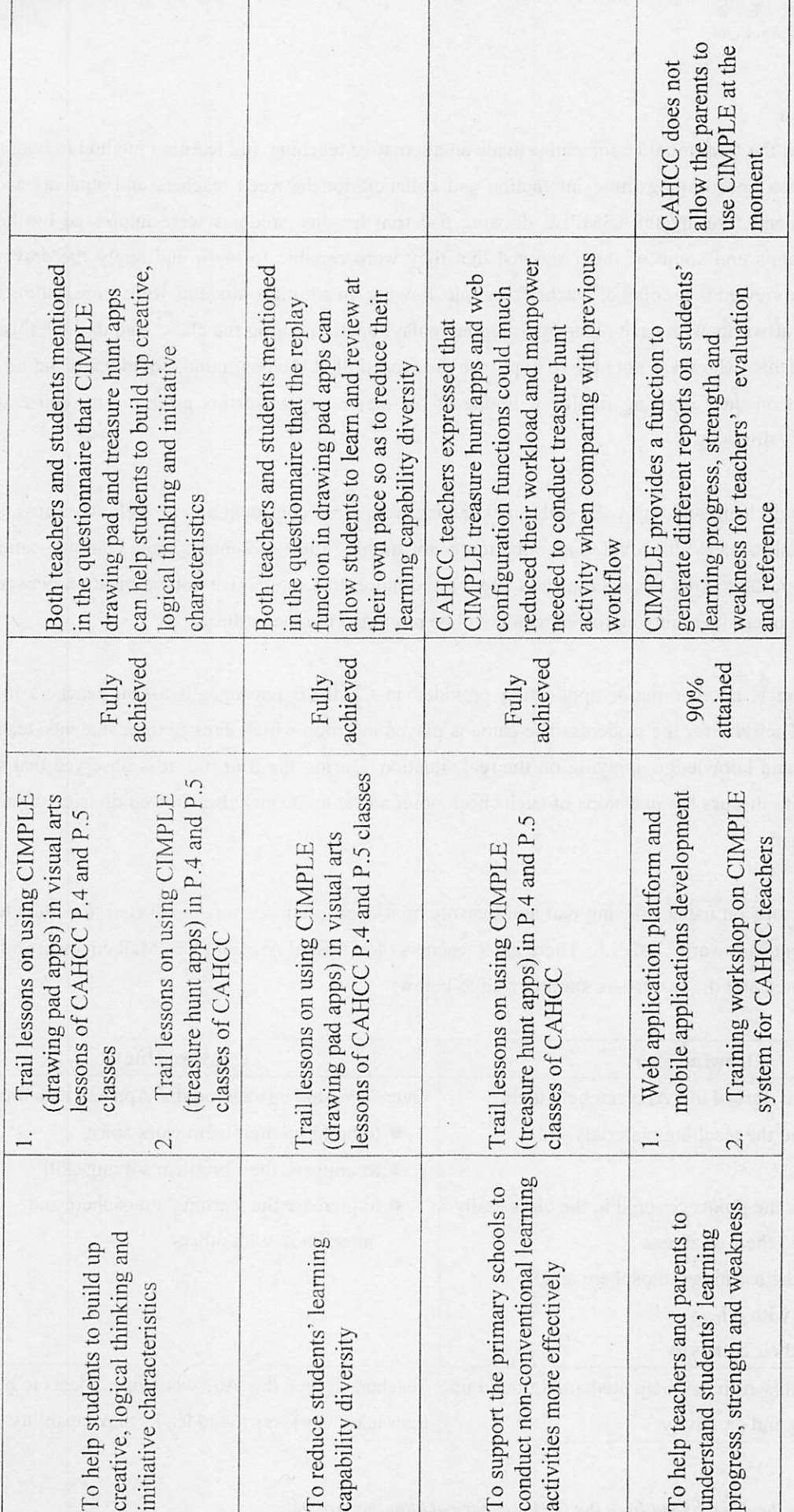

(外 家 I 校 Fir 母 全 全 )

 $\begin{picture}(180,10) \put(0,0){\line(1,0){15}} \put(0,0){\line(1,0){15}} \put(0,0){\line(1,0){15}} \put(0,0){\line(1,0){15}} \put(0,0){\line(1,0){15}} \put(0,0){\line(1,0){15}} \put(0,0){\line(1,0){15}} \put(0,0){\line(1,0){15}} \put(0,0){\line(1,0){15}} \put(0,0){\line(1,0){15}} \put(0,0){\line(1,0){15}} \put(0,0){\line(1,0){15}} \put(0$ 

Table 1: Attainment of Objectives Table 1: Attainment of Objectives

This form/guidelines can be downloaded from the QEF webpage at http://gef.org.hk. This form/guidelines can be downloaded from the

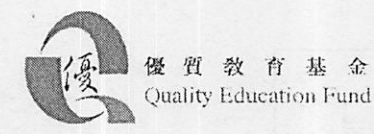

### 2. Project Impact on

The use of ipad in the traditional lesson can provide an alternative teaching and learning method to both teachers and students which encouraging more interaction and collaboration between teachers and students as well as students and students. During the CIMPLE drawing pad trial lessons, students were impressed by the replay function of the apps and some of them showed that they were capable to learn and apply the drawing skill immediately after viewed the replay of teacher's sample drawing. In addition, students were more willing to share and discuss their artworks with each other by using the replay function during the class. And through this sharing action, some students, who were not able to apply the drawing skill at the beginning, could learn and be capable to apply the skill on their drawing finally. It is one of the major targets of this project - to reduce students' learning capability diversity.

Since students could learn and apply the skill quickly, they were more confident and actively to discuss, share or even teach other classmates. It provided an opportunity for training their presentation and communication skills which are the important skills throughout their life. Furthermore, this interactive communication between them also improves the overall learning atmosphere and will be promoted to other subjects.

Treasure hunt app is another major application provided in CIMPLE package, it assists teachers to hold a non-conventional activity for the students. The game is played in group which aims to train students' team spirit, problem solving and knowledge applying on the real situation. During the trial run, it is observed that students worked as teams to discuss the questions of each check point and some teams also showed division of labour for solving the problem.

After the trail lessons on using drawing pad and treasure hunt apps, a survey was conducted to collect teachers' and students' opinions toward CIMPLE. There are 9 teachers (4 of Visual Arts and 5 of Mathematics) and 117 P5 students participated and the results are summarized as below:

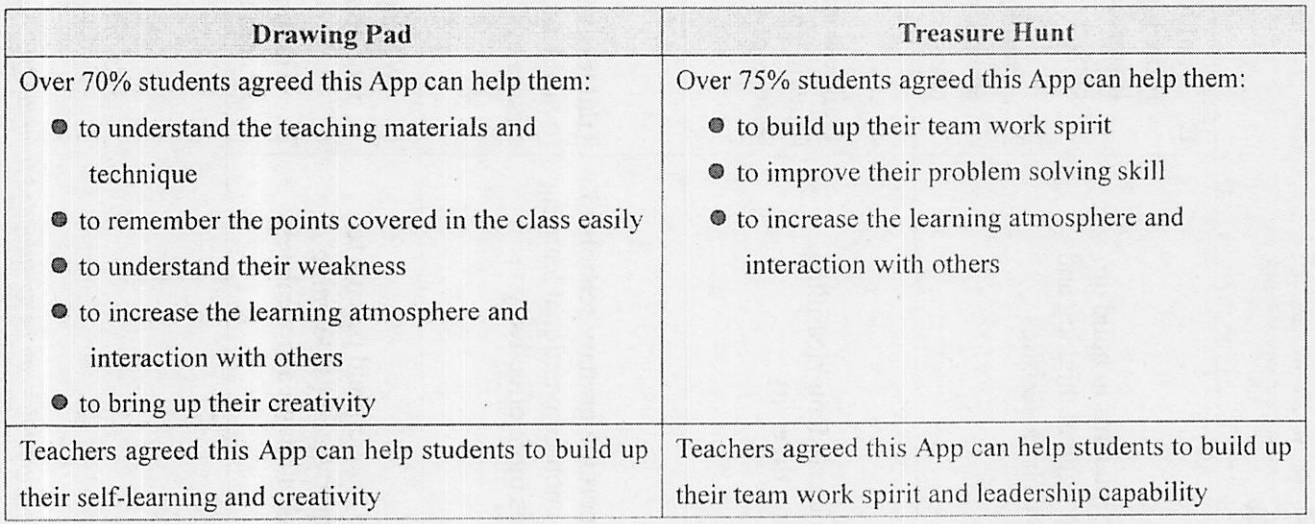

This form/guidelines can be downloaded from the QEF webpage at http://gef.org.hk.

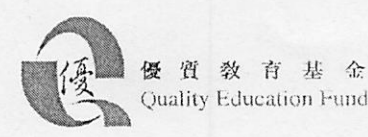

In conclusion, the developed CIMPLE platform achieves the proposed project goals and it is believed that CIMPLE can be applied to other subjects with similar result.

On the other hand, a dissemination experience sharing seminar was held on 21<sup>st</sup> Nov, 2015. There are 17 teachers from 9 primary schools attended the meeting and most of them though that CIMPLE can enrich the current teaching methods and expressed their interest to use CIMPLE in their school.

### 3. Cost-effectiveness

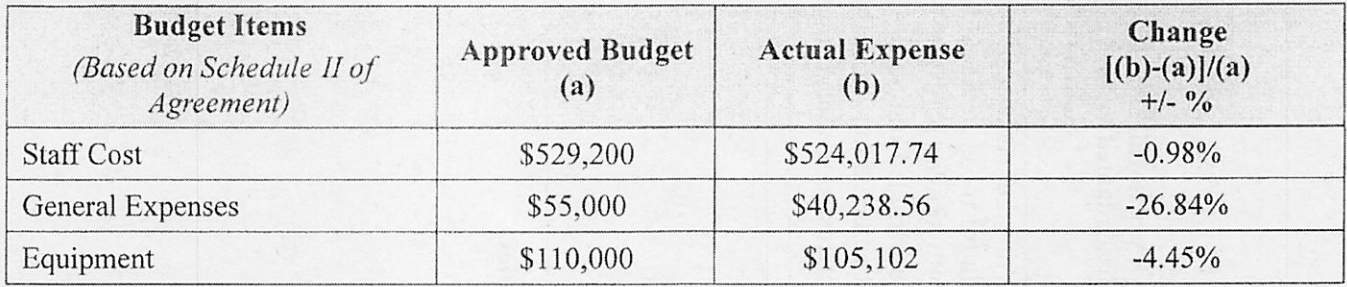

### Table 2: Budget Checklist

All allocated budgets in this project are used for CIMPLE development and implementation. And there is around 26.84% of the general expense remained which mainly came from the promotional items expense because

team using the electronic means to promote CIMPLE such as setup a web site, seminar invitation and registration by email. Besides, some printing was absorbed by internal resources **and the solution** of the sources in the solution of the solution of the solution of the solution of the solution of the solution of the solution of the solu unit cost for the direct beneficiaries in this project is around \$2,545 (\$669,358.3/263). In general, it is supposed that CIMPLE platform can be used for more than 3 years or even longer with appropriate software and hardware maintenance. Since the whole set of CIMPLE platform source code with setup and implementation manuals will be available for download (the distribution method is subjected to the discussion with QEF office), the other interested schools can deploy the current CIMPLE platform to their school without any cost incurred provided that they have similar hardware Or in other words, the required cost to replicate CIMPLE by other schools without any additional hardware could be similar to the allocated equipment budget (i.e.  $\sim$  \$110,000).

This form/guidelines can be downloaded from the QEF webpage at http://qef.org.hk.

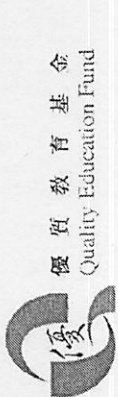

# 4. Deliverables and Modes of Dissemination 4. Deliverables and Modes of Dissemination

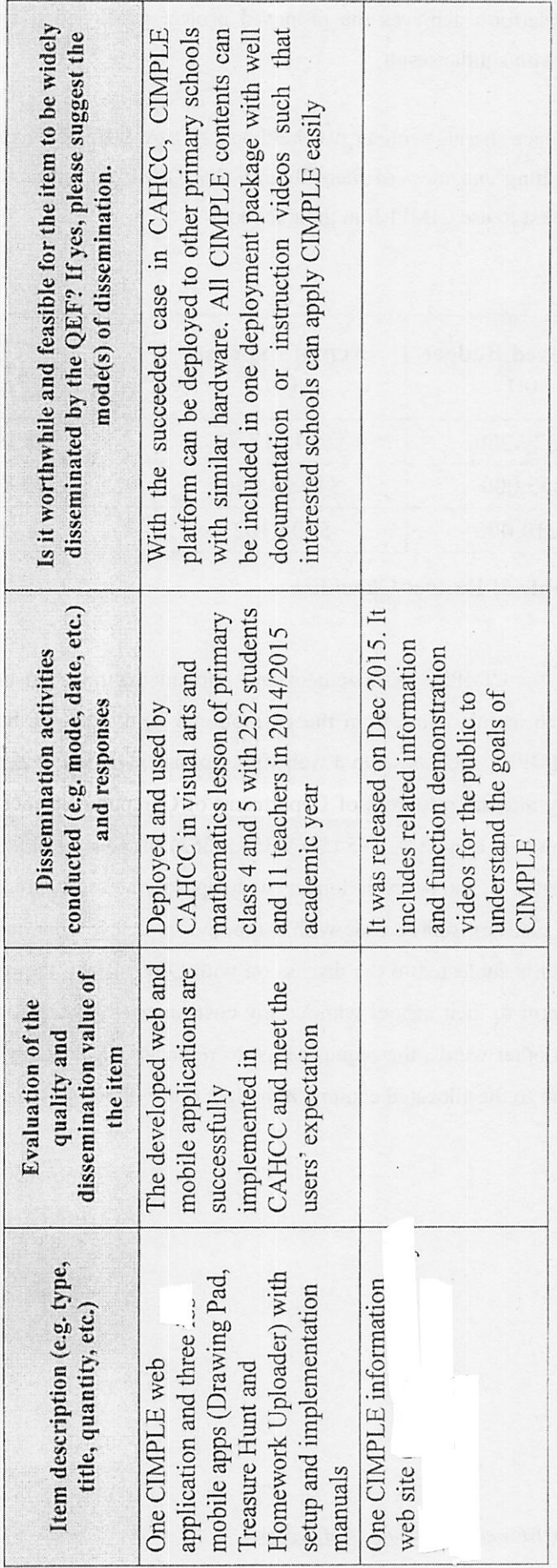

Table 3: Dissemination Value of Project Deliverables Table 3: Dissemination Value of Project Deliverables

This form/guidelines can be downloaded from the QEF webpage at http://qcf.org.hk. This form/guidelines can be downloaded from the QEF webpage at http://aef.org.hk.

 $\epsilon$ 

 $\overline{t}$ 

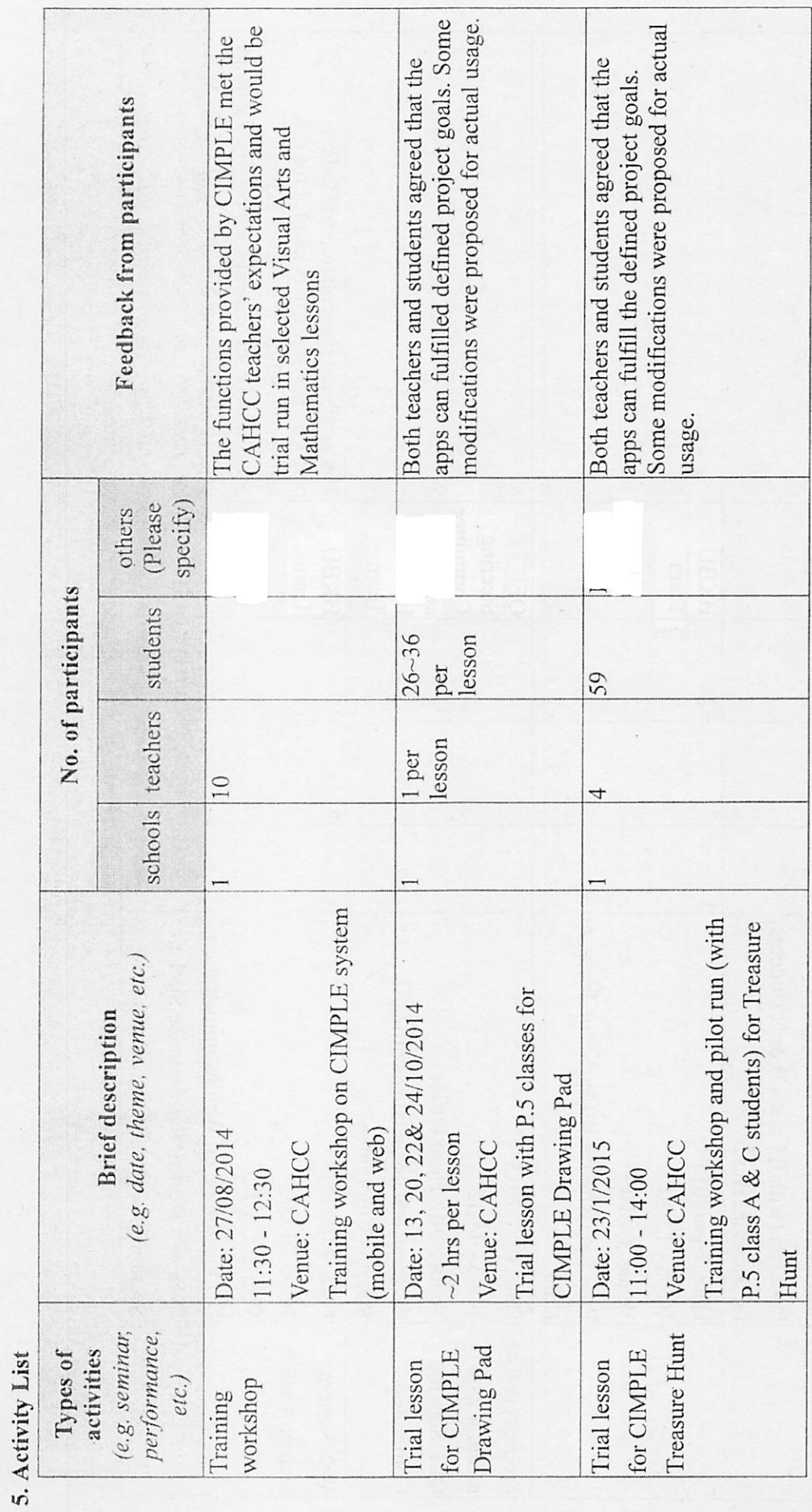

This form/guidelines can be downloaded from the QEF webpage at http://qef.org.hk. This form/guidelines can be downloaded from the QEF webpage

(女 優 質 教 育 基 金<br>(女)<br>(Mality Education Fund **W** H W H H 2 yujiliiv HducatioTi Fund

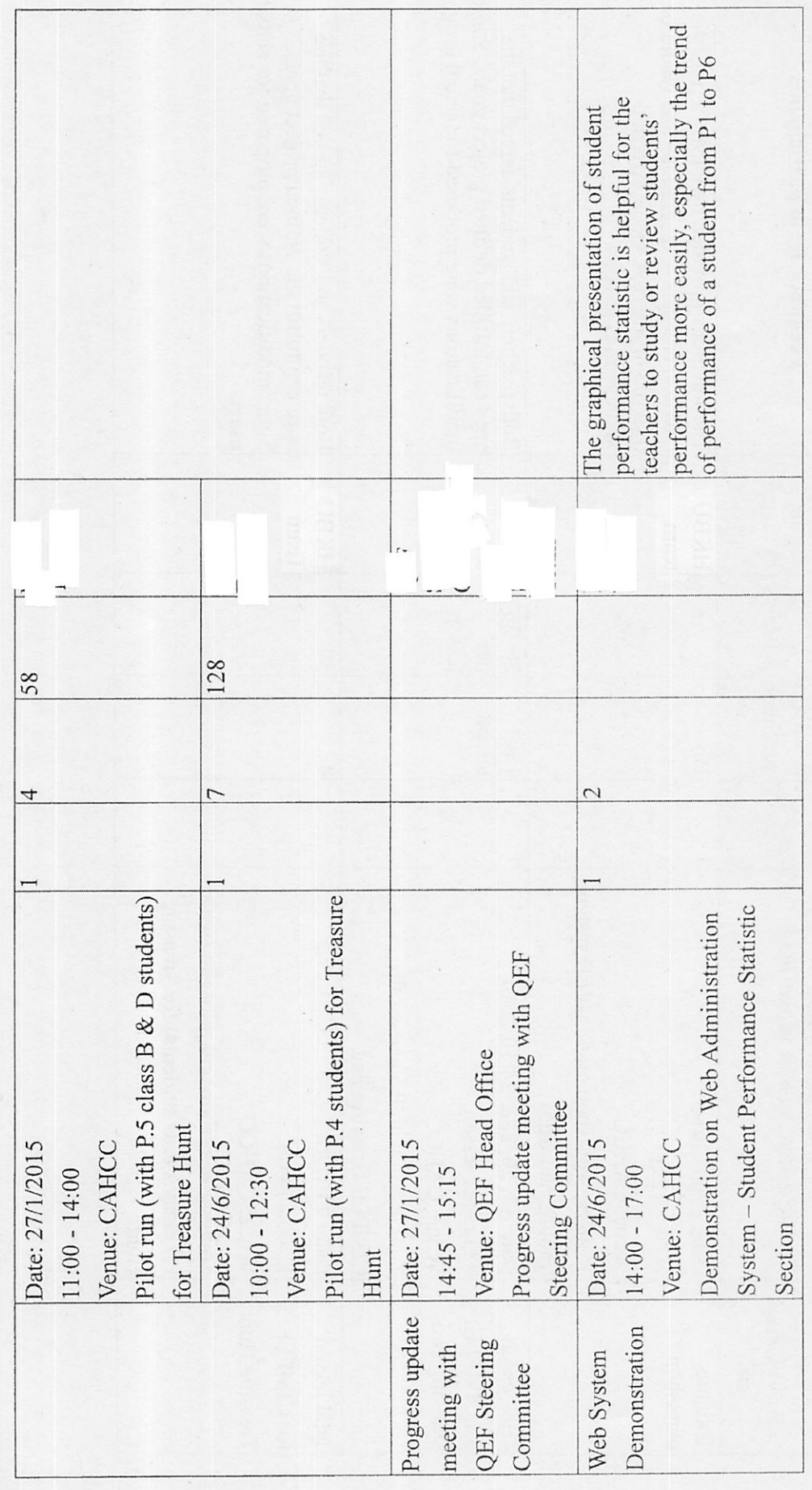

This form/guidelines can be downloaded from the QEF webpage at http://qef.org.hk. This form/guidelines can be downloaded from the  $QE$ 

 $\ddot{\phantom{a}}$ 

 $\begin{array}{ccc} \bullet & \bullet & \bullet & \bullet \\ \bullet & \bullet & \bullet & \bullet \\ \bullet & \bullet & \bullet & \bullet \end{array}$ 

優質数育基金<br>Cuality Education Fund Ouiililv Edin;atioii Fund 像 賀 穀 門 者 1978

 $\bar{\bar{z}}$ 

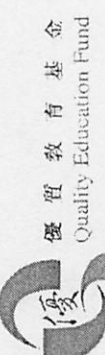

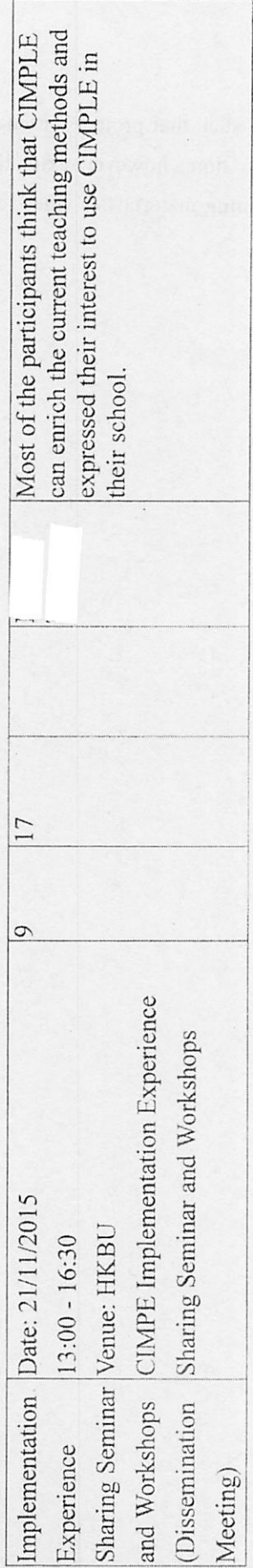

Table 4: Activity List Table 4: Activity List

This form/guidelines can be downloaded from the QEF webpage at http://aef.org.hk. This form/guidelines can be downloaded from the

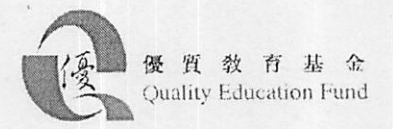

## 6. Difficulties Encountered and Solutions Adopted

Three month project extension was applied as the recruitment process taken time such that project started late for around two month. team was capable to complete the development on time, however, extra time for finishing the project as a self-contained package (e.g. including user manual, training materials & video, etc.) are required for the project to be adopted easily in other schools (if any) in the future.

This form/guidelines can be downloaded from the QEF webpage at http://qef.org.hk.